### **RNA** sequencing

### **Integrative Genomics module**

Michael Inouye Centre for Systems Genomics University of Melbourne, Australia

Summer Institute in Statistical Genetics 2016 Seattle, USA

@minouye271 inouyelab.org

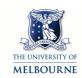

### This lecture

- Intro to high-throughput sequencing
- Basic sequencing informatics
- Technical variation vs biological variation
- Normalisation
- Methods to test for DE
- Example: EdgeR

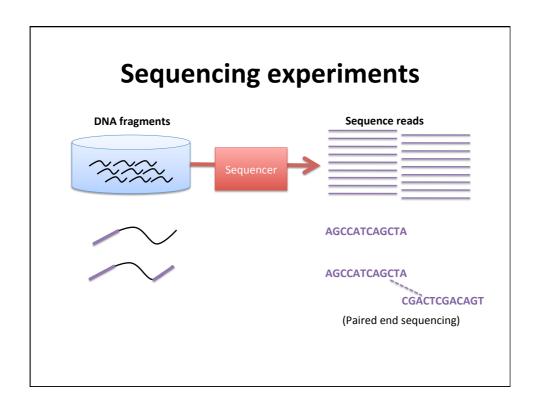

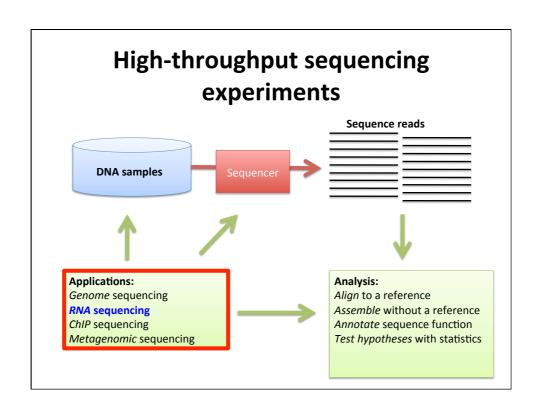

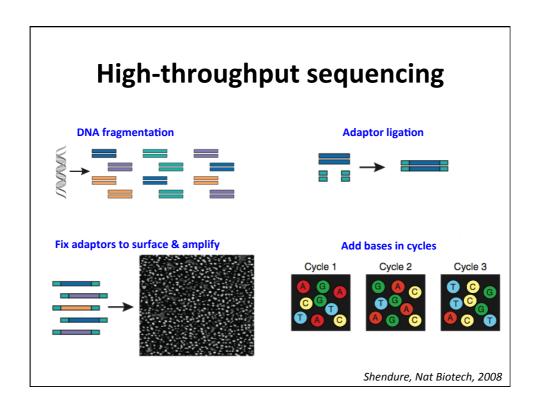

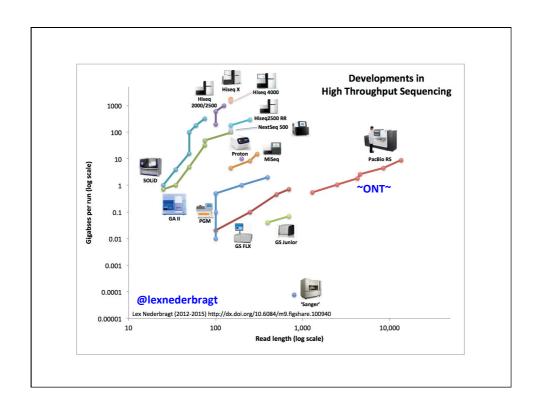

### Watch this space

- Many new technologies emerging all the time
- Single cell
- Some day: Long read (1 read -> 1 transcript)
- Review of the latest sequencing technologies
  - Goodwin S et al, Nat Rev Genetics 2016. 17:333-351.

### Sequencing read-out

#### fastq format

@HWI-ST226\_0154:5:1101:1452:2196#CTTGTA/1

 $ggggggggegefgggggggcfefdfdggbeggggdae`^^db\_ddcedebbZYb[c^[`XZY]]\_d]c^bac^ccfbaf[\_cTM\_VR\]`^[^@HWI-ST226\_0154:5:1101:1383:2197\#CTTGTA/1$ 

 ${\tt GACCGCTACCCAACACCACCGATCCTTACGGTAACGTCATTGCCCAGGGCGGCAGTTTGTCGCTACAGGAGTACACCGGCGATCCGAAGAGCCCGCTG+HWI-ST226\_0154:5:1101:1355:2220\#CTTGTA/1$ 

### Sequencing read-out

#### fastq format

#### read identifiers

@HWI-ST226 0154:5:1101:1452:2196#CTTGTA/1

- 1 +HWI-ST226\_0154:5:1101:1452:2196#CTTGTA/1
- $\tt gggggggggefefdfdggbeggggdae`^^db\_ddcedebbZYb[c^[`XZY]]\_d]c^bac^ccfbaf[\_cTM\_VR\]^^[^a, and the control of the control of th$
- 2 +HWI-ST226\_0154:5:1101:1383:2197#CTTGTA/1
- 3 +HWI-ST226\_0154:5:1101:1355:2220#CTTGTA/1
- 4 +HWI-ST226\_0154:5:1101:1262:2242#CTTGTA/1

### Sequencing read-out

#### fastq format

read sequences – strings of DNA bases

@HWI-ST226 0154:5:1101:1452:2196#CTTGTA/1

- 1 +HWI-ST226\_0154:5:1101:1452:2196#CTTGTA/1
  - gggggggggggefgggggggggfefdfdggbegggggdae`^^db\_ddcedebbZYb[c^[`XZY]]\_d]c^bac^ccfbaf[\_cTM\_VR\]`^[^^ @HWI-ST226 0154:5:1101:1383:2197#CTTGTA/1
- 2 +HWI-ST226 0154:5:1101:1383:2197#CTTGTA/1
- @HWI-ST226\_0154:5:1101:1355:2220#CTTGTA/1
- 3 +HWI-ST226\_0154:5:1101:1355:2220#CTTGTA/1
- @HWI-ST226\_0154:5:1101:1262:2242#CTTGTA/1
- 4 +HWI-ST226\_0154:5:1101:1262:2242#CTTGTA/1

### Sequencing read-out

#### fastq format

### quality score for each DNA base

@HWI-ST226\_0154:5:1101:1452:2196#CTTGTA/1

1 +HWI-ST226\_0154:5:1101:1452:2196#CTTGTA/1

@HWI-ST226\_0154:5:1101:1383:2197#CTTGTA/1

2 +HWI-ST226\_0154:5:1101:1383:2197#CTTGTA/1

@HWI-ST226\_0154:5:1101:1355:2220#CTTGTA/1 

3 +HWI-ST226\_0154:5:1101:1355:2220#CTTGTA/1

4 +HWI-ST226\_0154:5:1101:1262:2242#CTTGTA/1

Phred score:  $Q = -10 \log_{10} P$ Quality score Prob. error Accuracy 10 1 in 10 90%

1 in 100 99% where P = probability of an error1 in 1000 99.9%

# Phred vs read base position Quality scores across all bases (Sanger / Illumina 1.9 encoding) 24 18 15-19 25-29 35-39 45-49 60-69 80-89 100-149 Position in read (bp)

## Properties of sequence data to keep in mind

- Data = Strings of bases + quality scores
- Read length
  - Fixed or variable?
  - Short (e.g. 35bp SOLiD) or long (e.g. 500+ bp 454)
- Errors
  - Error rate: how frequent are errors? Phred score distribution?
  - Error profile: what kind of errors are most common?
- Number of reads
  - Millions? Hundreds of millions?
  - How much total sequence? How does that compare to genome size?

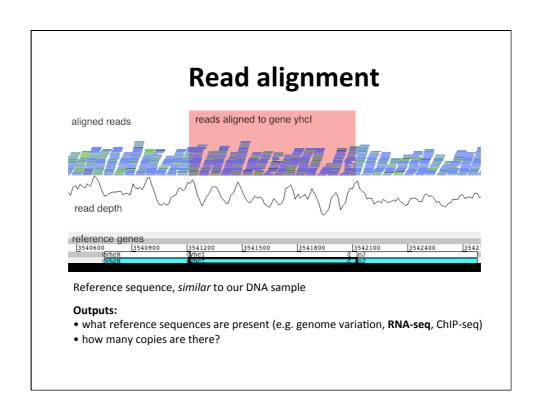

## **Read assembly**

Reference-free, use the new reads alone (*de novo*) to reconstruct what original DNA sample looked like

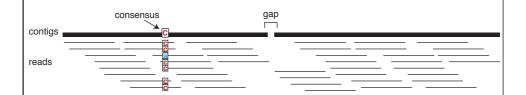

**Genome sequencing:** aim to assemble each chromosome **Metagenomics:** aim to assemble DNA fragments from each member of the community

RNA-seq: aim to assemble each mRNA transcript

## RNA sequencing (RNAseq)

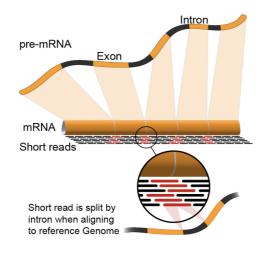

### Input:

cDNA reverse transcribed from mRNA

### **Represents:**

all the messenger RNA transcripts present in a set of cells

(i.e. what is being expressed)

Image: Rgocs (Wikimedia Commons

### **Differential expression (DE)**

- Are observed differences in read counts between groups due to chance or not?
- How is HTS different to arrays?
  - Data is inherently counts
  - Dynamic range is theoretically unbounded
  - Splicing variation can be assessed
  - Analyse at the gene, transcript, exon level?
  - Different technology means different sources of confounding effects and bias

## What are sources of technical variation between samples?

- Sequencing depth
- RNA composition (are some genes very highly expressed in one group and not another?)
- GC content (b/n genes)
- Gene length (b/n genes)
- Classic sources from microarrays

### Do you have replicates or not?

- If no replicates, then...
  - It may not be advisable to estimate significance of differences, calculate a rank of fold changes
  - Fisher's exact test or a chi-squared test for 2-by-2 contingency table
  - Do some replicates?
- If there are replicates, then...
  - Inter-library variation can be estimated
  - There are more relatively sophisticated options

### **Different methods for DE**

- Examples
  - EdgeR (Robinson and Smyth)
  - Cufflinks (Trapnell et al)
  - DESeq (Anders & Huber)
  - SAMseq (Li & Tibshirani)
- Many others, more being published regularly

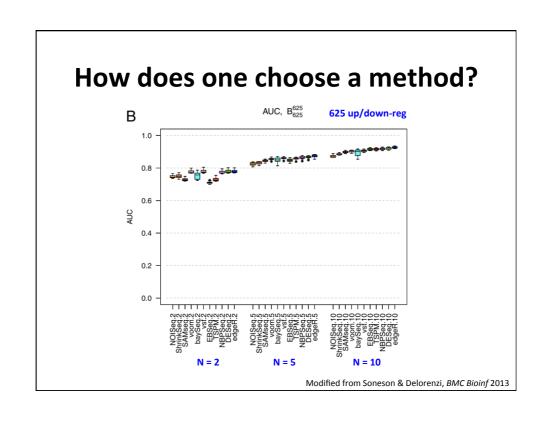

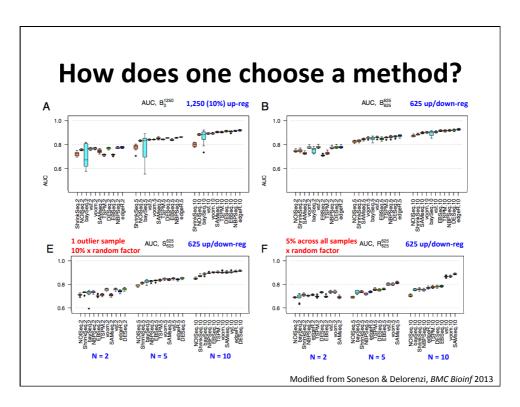

## **Example: EdgeR**

- What are the inputs?
  - A table of counts (matrix)
    - Rows as 'genes'
    - Columns as samples (libraries)
  - A list of group assignments for each sample (vector)

### **Normalisation**

- Explicit scaling by library size
  - TMM normalisation
- Other normalisation factors can be included in model

## Normalisation: Trimmed Mean of M-values (TMM)

• A highly expressed gene(s) can make other genes appear falsely downregulated when comparing across libraries

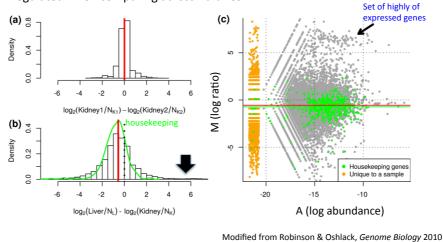

### **Normalisation: TMM**

- How can we correct for this effect?
  - Find set of scaling factors for libraries that minimize the log-fold changes between samples for most genes
  - Estimate the ratio of RNA production of 2 samples (called 1 & 2)

Log expression ratio

$$M\_gene = log(\frac{count\_gene1/total\_reads1}{count\_gene2/total\_reads2})$$

Log absolute expression

$$A\_gene = \frac{1}{2} \log(\frac{count\_gene1}{total\_reads1} \times \frac{count\_gene2}{total\_reads2})$$

### **Normalisation: TMM**

- Trimmed Mean of the M values (TMM) is weighted average after removing the upper/lower N% of the data (typically 25% for M, 5% for A)
- · Weight of a gene is the inverse of its estimated variance
- After trimming, calculate the scaling factor for library 1 (compared to library 2) as

$$\log(TMM) = \frac{\sum_{gene\_i \in G^*} (weight\_gene\_i)(M\_gene\_i)}{\sum_{gene\_i \in G^*} weight\_gene\_i}$$

If there's no RNA composition effect, then TMM = 1

The *effective* library size (TMM x library\_size) is then used in all downstream analysis

### **EdgeR** model

- We're interested in read counts for a gene across replicates
- Variation in relative gene abundance is due to biological causes + technical causes
- · Because the data is counts, we'll usually think it's Poisson distributed, and

Total CV<sup>2</sup> = Technical CV<sup>2</sup> + Biological CV<sup>2</sup>

• What is a Poisson distribution?

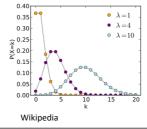

Expected value = mean ( $\lambda$ ) = variance

### **EdgeR model: Why not use a Poisson?**

Assumption that mean = variance is strong

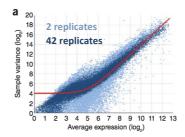

- In RNAseq, observed variation is typically greater than the mean
  - That is, the data is 'overdispersed'
- How can we handle overdispersion?

## Alternative: Negative binomial (gamma-Poisson)

- Assume true expression level of a gene is a continuous variable with a gamma distribution across replicates
  - Implies that the read counts follow a negative binomial distribution (a discrete analogue of gamma)
- NB is parameterised by mean and r (dispersion parameter)
  - Note the extra parameter (compared to Poisson) which handles variance independent of the mean
  - Biological CV is sqrt(r)

## EdgeR model: Estimating the dispersion parameter

- Why is this important?
  - Overestimation likely means a conservative DE test
  - Underestimation likely means a liberal DE test
- Many methods
  - Maximum-likelihood (ML)
  - Pseudo-likelihood
  - Quasi-likelihood
  - Conditional ML (if libraries are equal size)
  - Quantile adjusted conditional ML (qCML)
- · Bottom line is a big simulation study was performed
  - HTS data: many genes, means, variances, library sizes
  - qCML was most accurate across all scenarios
  - Robinson & Smyth Biostatistics 2008

### **EdgeR model**

 Genes have different mean-variance relationships, so dispersion isn't same across genes

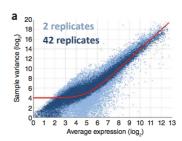

- Initially edgeR estimates 'common' dispersion across all genes then applies an empirical Bayes approach to shrink genespecific dispersions toward the 'common'
- Why do we care?
  - Allows us to make weaker assumptions about mean-variance and thus makes model more robust to outlier genes

Subramaniam & Hsiao, Nat Imm 2012

### Differential expression between 2 groups

- 'Exact' test
  - NULL: mean\_A = mean\_B (post normalisation pseudo exact)
  - Adjust distributions of counts for different library sizes so they are identical
  - Given the sum of iid NB random variables is NB, the probability of observing counts equal to or more extreme than that observed can be calculated (using NB)
- For experiments with >2 groups, a generalized linear model (GLM) is used and DE is tested using a GLM likelihood ratio test
  - Bullard et al BMC Bioinformatics 2010

### Multiple testing

- Each locus is tested independently
  - If 20,000 tests are performed and alpha is set to P<0.05, then we expect at least 1,000 DE loci by chance (0.05 \* 20,000)
  - Balance power and false positives
- Control FDR
  - Benjamini-Hochberg algorithm
  - Adjust Pvalues accordingly
- Bonferroni correction

### What output are we interested in?

```
Length
logFC
logCPM
PValue
FDR

ENSG00000151503
5605
5.82
9.71
0.00e+00
0.00e+00

ENSG00000096060
4093
5.00
9.94
0.00e+00
0.00e+00

ENSG00000166451
1556
4.66
8.83
1.15e-228
6.31e-225

ENSG00000127954
3919
8.17
7.20
1.00e-209
4.14e-206

ENSG00000162772
1377
3.32
9.74
2.09e-182
6.91e-179

ENSG00000113594
10078
4.08
8.03
5.07e-153
1.39e-149

ENSG00000116133
4286
3.26
8.78
6.33e-148
1.49e-144

ENSG00000115648
2920
2.63
11.47
2.82e-139
5.81e-136

ENSG00000123983
4305
3.59
8.58
8.38e-138
1.54e-134

ENSG00000116285
3076
4.22
7.35
1.05e-135
1.73e-132
```

CPM - Counts per million (not formally used in edgeR DE)

FPKM (cufflinks) – Fragments Per Kb of transcript per Million mapped reads \*inferred using a statistical model\*

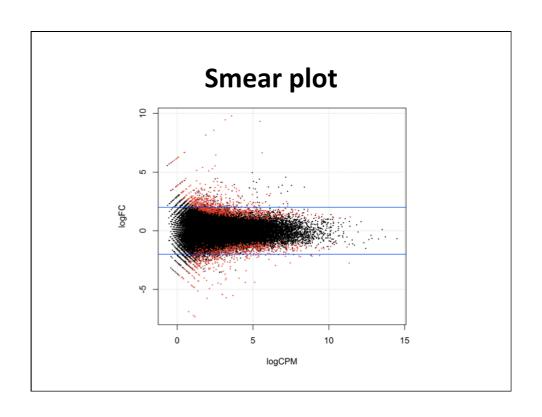

## **Further reading**

- For workflows and comparison of 2 of the most popular tools (DESeq and edgeR)
  - Anders S et al, Nature Protocols 2013. 8(9): 1765-86.

### What haven't I covered?

- Splicing variation/diversity and how to test for differences
- Tools for alignment and assembly
- Novel designs for RNAseq experiments
- Data visualization
- Variant calling and genotyping from RNAseq
- Gene function/ontologies for RNAseq
- Computational limitations